### **ОБУЧЕНИЕ МАТЕМАТИКЕ В РЕЖИМЕ ИНТЕРАКТИВНОСТИ**

Солощенко М.Ю., e-mail: solo\_1970@mail.ru Цыбин Д.С., e-mail: m5221710@gmail.com

**В данной статье рассмотрены возможности и преимущества использования системы дистанционного обучения Moodle в школьном курсе математики. Данная система достаточно проста и удобна в использовании, имеет широкие возможности в сфере обучения. В ходе проведенного авторами исследования в рамках системы управления обучением Moodle был разработан курс по алгебре для учащихся девятых классов, который интерактивно позволяет изучать темы, выполнять решение задач, проходить тесты после каждого урока. В результате такой работы школьники получают баллы, что позволяет им соревноваться и вызывает интерес к уроку. Весь курс разбит на пять глав, а каждая глава в свою очередь содержит параграфы и уроки. После изучения урока, прохождения теста и решения задач учениками, преподавателю будет доступна статистика каждого ученика и класса, в общем.**

Ключевые слова: дистанционное обучение, система Moodle

# **TEACHING MATHEMATICS INTERACTIVELY**

Soloshchenko M. Yu., e-mail: solo\_1970@mail.ru Tsybin D.S., e-mail: m5221710@gmail.com

**The paper studies recourses and advantages of application of remote training system "Moodle" in school mathematic course. This system is simple and easy to use, has great opportunities in the field of education. In the course of the authors of the study within the learning management system Moodle has been designed course in algebra for students of ninth grade, which allows you to interactively explore topics to perform the tasks, to pass tests after each lesson. As a result of this work, students receive points that allow them to compete, and is of interest to the lesson. The whole course is divided into five chapters, and each chapter in turn contains paragraphs and lessons. After learning the lesson of the test and objectives Students, teachers will be available to every student and statistics class in general.**

Key words: remote training, system "Moodle"

На сегодняшний день актуальной задачей школьного обучения математике является формирование ключевых компетентностей, прикладных предметных умений и жизненных навыков. Вопрос активизации учения школьников является наиболее значимой проблемой современной педагогической науки и практики.

Осуществление принципа активности в обучении имеет определенное значение, так как развитие и обучение носят деятельный характер и от качества обучения зависит результат полученных знаний, воспитания и развития школьников. Возникает вопрос, каким же образом построить обучение, чтобы процесс обучения стал значимым и интересным для преподавателя и учащихся.

Увеличение умственной нагрузки на уроках математики заставляет задуматься над тем, как поддержать интерес к изучаемому материалу у учащихся, их активность на протяжении всего урока. В связи с этим ведутся поиски новых эффективных методов обучения и таких методических приёмов, которые бы активизировали мысль школьников, стимулировали бы их к самостоятельному приобретению знаний. Возникновение интереса к математике у значительного числа учащихся зависит в большей степени от методики её преподавания, от того, насколько умело будет построена учебная работа. Необходимо

позаботиться о том, по мнению А.А. Темербековой [2], чтобы на уроках каждый ученик работал активно и увлечённо, и использовать это как отправную точку для возникновения и развития любознательности, глубокого познавательного интереса. Это особенно важно в подростковом возрасте, когда ещё формируются, а иногда и только определяются постоянные интересы и склонности к тому или иному предмету.

Немаловажная роль здесь отводиться информационным и телекоммуникационным технологиям, так как в настоящее время информационные и телекоммуникационные технологии стали неотъемлемой частью современного образования. Ведь перед школой встала непростая задача: подготовить новых граждан к жизни в новом информационном обществе, подготовить их к продуктивной деятельности.

В современном образовательном пространстве всё большее внимание, с точки зрения А.Е. Осокина [1], занимает одна из интерактивных технологий обучения – система Moodle (Modular Object-Oriented Dynamic Learning Environment – модульная объектноориентированная динамическая обучающая среда), которая в современной литературе рассматривается как система управления содержимым сайта (Content Management System – CMS), разработанная для учебного процесса, создания онлайн-курсов преподавателями и образовательных сайтов. Такие системы называются системами управления обучением (Learning Management System - LMS) или виртуальными образовательными средами (Virtual Learning Environments – VLE).

Система управления обучением Moodle обладает интуитивно понятным интерфейсом. Работать в ней достаточно легко. Система состоит из курсов. Все курсы разбиты на категории. Названия категорий являются ссылками, при переходе по которым вы сможете увидеть список курсов только этой категории с расширенной информацией, которая включает список преподавателей курса и его описание.

Для преподавателя, по мнению Т.И. Уткиной [3], система управления обучением Moodle дает огромный инструментарий для представления учебно-методических материалов курса, организации учебной деятельности учащихся как индивидуальной, так и групповой.

Возможность использовать систему Moodle бесплатно, а так же вносить в неё изменения в соответствии с требованиями образовательного учреждения и интеграция с другими системами позволяет использовать систему и в других направлениях.

Следует отметить, что система управления обучением Moodle достаточно проста и удобна в использовании, имеет широкие возможности в сфере обучения. Такая система сможет обеспечить серьезный технический уровень внедрения информационных технологий в процесс обучения математики.

В ходе исследования в рамках системы управления обучением Moodle был разработан учебный курс по алгебре для учащихся 9 классов. , который интерактивно позволяет изучать темы, выполнять решение задач, проходить тесты после каждого урока. В результате прохождения урока, решения задач и выполнения тестов, школьники получают баллы, что позволяет им соревноваться и вызывает интерес к уроку.

Весь курс разбит на пять глав, а каждая глава в свою очередь содержит параграфы и уроки (рис. 1.).

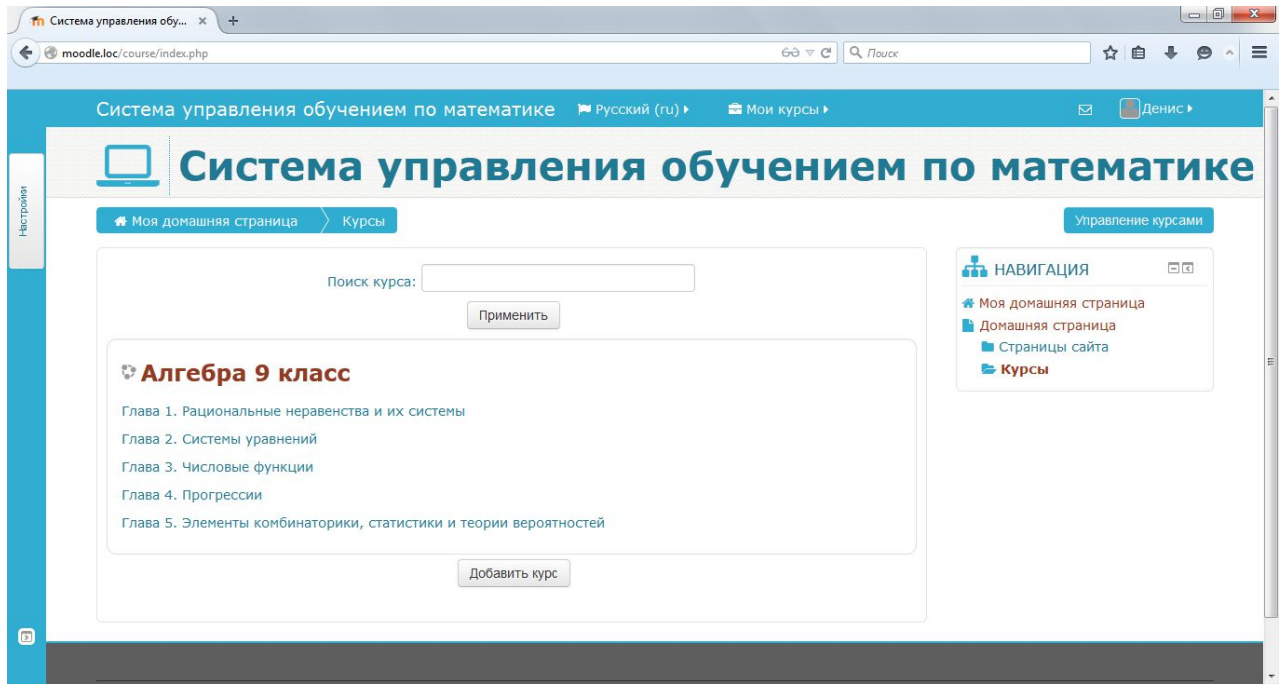

Рис. 1. Учебный курс в СДО Moodle.

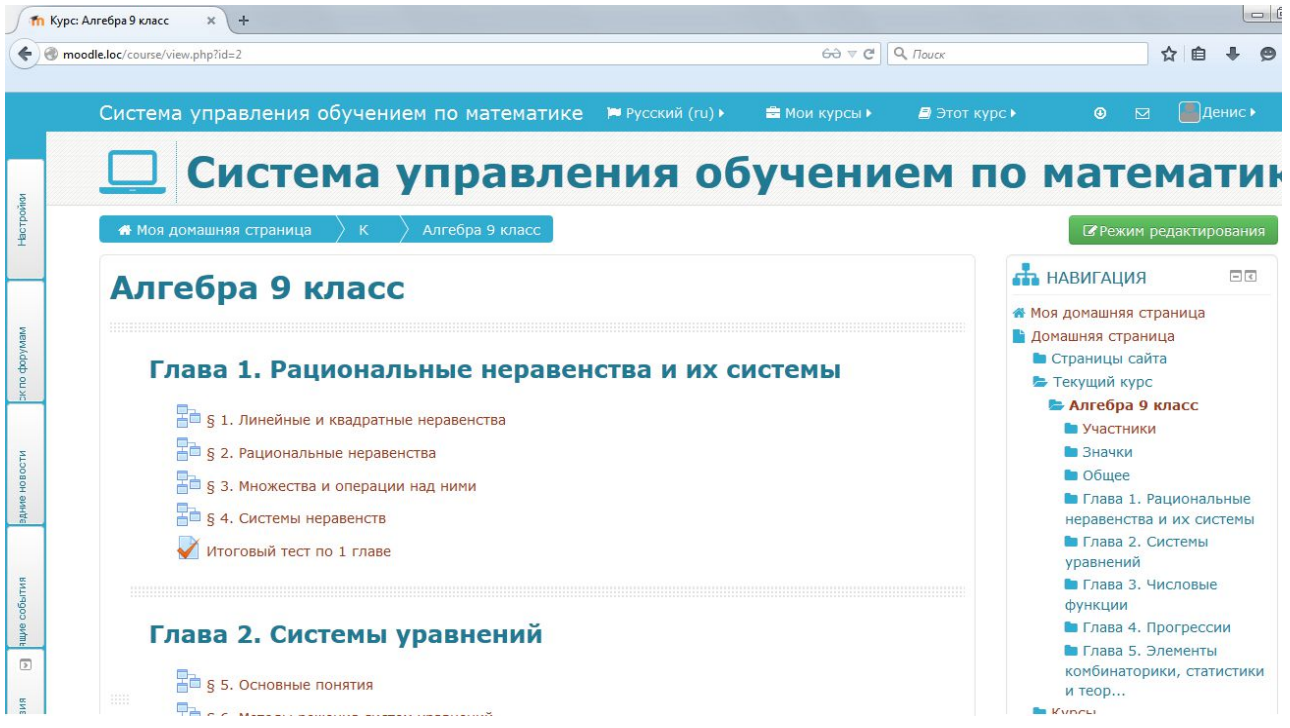

Рис. 2. Пример главы в СДО Moodle.

Ниже представлена структура курса:

#### Глава 1. Рациональные неравенства и их системы

- § 1. Линейные и квадратные неравенства
- § 2. Рациональные неравенства
- § 3. Множества и операции над ними
- § 4. Системы неравенств

#### Глава 2. Системы уравнений

- § 5. Основные понятия
- § 6. Методы решения систем уравнений
- 8.7. Системы уравнений как математические модели реальных ситуаций

#### Глава 3. Числовые функции

§ 8. Определение числовой функции. Область определения, область значений функции

- § 9. Способы задания функции
- § 10. Свойства функций
- § 11. Четные и нечетные функции
- $\S$  12. Функции у = xn (n принадлежит N), их свойства и графики
- $\S$  13. Функции у = x-n (п принадлежит N), их свойства и графики
- § 14. Функция у= $\sqrt{3}$ , ее свойства и график

# Глава 4. Прогрессии

- § 15. Числовые последовательности
- § 16. Арифметическая прогрессия
- § 17. Геометрическая прогрессия

### Глава 5. Элементы комбинаторики, статистики и теории вероятностей

- § 18. Комбинаторные задачи
- § 19. Статистика дизайн информации
- § 20. Простейшие вероятностные задачи
- § 21. Экспериментальные данные и вероятности событий

В первой главе (рис. 2.) ученики будут повторять неравенства. Вспомнят, что такое линейное и квадратное неравенство, частное и общее решение, символическая запись, а также специфику решения неравенств - три правила равносильных преобразований и решат несколько примеров на линейные неравенства. Рассмотрят решение неравенства с помощью метода интервалов двумя способами: с помощью исследования графика функции и с помощью таблицы знаков каждого множителя. Также будет разобран ряд примеров, иллюстрирующих рассматриваемые темы главы.

Во второй главе начнем изучение решения систем из двух уравнений. Вначале дадим определение рационального уравнения, зависящего от двух переменных и его решения. Рассмотрим примеры таких уравнений и их графики. Дадим определение равносильных уравнений и правила равносильных преобразований. Рассмотрим построение графиков для некоторых типовых уравнений. Далее дадим определение системы двух уравнений и рассмотрим решение систем графическим методом. Так же рассмотрим задачи на движение, работу, переведем реальные ситуации на математический язык, составим математические модели – нелинейные системы уравнений – и решим их, тем самым решив исходную задачу.

В третьей главе рассмотрим основные понятия и разъясняющие примеры по теме «Числовая функция». Рассмотрим, что такое функция, ее область определения и область значений. Приведем примеры функций и решим некоторые задачи, в частности, прямую и обратную задачи для функции. Начнем изучать степенную функцию с отрицательным показателем, изучим ее свойства и график.

В четвертой главе начнем изучение прогрессий. Здесь мы познакомимся с числовой последовательностью и способами ее задания. Рассмотрим арифметическую прогрессию и ее свойства. В ходе занятия ученики познакомятся с понятием геометрической прогрессии, и её свойствами. Кроме того, на уроке будет дана формула n-го члена и будет показано, как правильно применять ее на практике.

В пятой главе учащимся предстоит освоить такие понятия как перестановки, размещения и сочетания, рассмотреть примеры комбинаторных задач. Учащиеся познакомятся с начальными сведениями из теории вероятностей, раскроются начальные понятия о вероятности случайного события и сложении и умножении вероятностей. Формируется представление о случайных, достоверных и невозможных событиях.

В конце каждой из глав проводится тестирование, предлагается решить дополнительные задания, тем самым закрепить пройденный материал. В результате изучения урока, прохождения теста и решения задач учениками, преподавателю будет доступна статистика каждого ученика и класса, в общем.

Можно выделить основные преимущества использования данного курса:

• преподавателю предоставляется возможность в доступной форме предоставить ученикам информацию, включая тех, кто не может посещать занятия в школе;

• учениками приобретаются навыки использования сети Интернет;

• преподаватель получает возможность создавать и применять в учебном курсе любую систему оценивания, все результаты будут храниться в отчетах СДО Moodle.

# *Библиографический список*

1. Осокин А.Е. Внедрение системы управления обучением Moodle // Информация и образование: границы коммуникаций INFO'09: сб. науч. тр. – Горно-Алтайск, 2009. – 203 с.

2. Темербекова А.А. Методика преподавания математики: общая методика преподавания мaтематики. – Горно-Алтайск. РИО ГАГУ, 2009. – 179 с.

3. Уткина Т.И. Технология управления качеством подготовки учителя математики // Вестн. Томского гос. пед. ун-та. – 2006. – Вып. 3(54). – С. 79.

4. Создание учебных курсов в Moodle. – Режим доступа URL: http://distant.msu.ru/enrol/index.php?id=119 (дата обращения: 02.06.2015).

5. MoodleDocs. Учителям. – Режим доступа URL: https://docs.moodle.org/archive/ru/Учителям (дата обращения: 02.06.2015).